# บทที่ 3 **วิธีดำเนินการวิจัย**

## **เครื่องมีอที่ไชในการวิจัย**

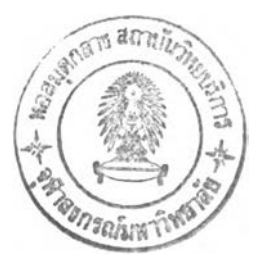

- 1. เครี่องคอมพิวเตอร์ที่ประกอบด้วยส่วนประกอบสำคัญคือ
	- 1.1 หน่วยประมวลผล (CPU) Intel Pentium III 800 MHz.
	- 1.2 หน่วยความจำชั่วคราว (RAM) 256 Mb.
	- 1.3 หน่วยความจำถาวร 30 Gb.
- 2. กระดาษกราฟสำหรับวาดแบบจำลองรากเทียมที่ด้องการทดสอบเพื่อหาค่าพิคัด ของจุดต่างๆบนแบบจำลอง เพื่อนำไปใช้ในการวาดแบบจำลองรากเทียมใน คอมพิวเตอร์
- 3. โปรแกรมสำหรับการวิเคราะห์ด้วยวิธีการไฟไนต์เอลิเมนต์ (MSC/Nastran for Windows 1 MacNeal-Schwendler Corporation, สหรัฐอเมริกา)

#### **การทดสอบ**

ทำการวิเคราะห์การกระจายความเค้นจากแรงบดเคี้ยวในกระดูกรอบรากเทียมและ ภายในรากเทียมจากการออกแบบต่างๆคัน โดยใช้วิธีการไฟไนต์เอลิเมนต์ในสองมิติ แม้ว่าการใช้ ไฟไนต์เอลิเมนต์แก้ปัญหาในสามมิติจะให้ค่าขนาดของความเค้นได้ใกล้เคียงคับความจริงมากกว่า ปัญหาในสองมิติก็ตาม แต่การใช้วิธีไฟไนต์เอลิเมนต์แก้ปัญหาในลองมิติสามารถแสดงการกระจาย ความเค้นได้อย่างน่าเชี่อถือเพียงพอในระดับที่ต้องการจึงเลือกวิธีไฟไนต์เอลิเมนต์แก้ปัญหาในสอง มิติหาการกระจายความเค้นในกระดูกรอบรากเทียมเนื่องจากเป็นวิธีที่ให้ผลการวิเคราะห์ที่น่าเชื่อถือ ได้และใช้เวลาในการสร้างและวิเคราะห์',ฝมากนักสำหรับการวิจัยนี้

ตัวแปรที่คาดว่าจะมีผลต่อการกระจายความเค้นในกระดูกรอบรากเทียมซึ่งนำมา วิเคราะห์ได้แก่ ความสอบของรากเทียม ชนิดและรูปร่างของเกลียว ความยาวของเกลียว ระยะห่าง ระหว่างเกลียว

แบบจำลองที่ใช้ในการทดสอบจะทำการจำลองรากเทียมที่ฝังอยู่ในกระดูก ขากรรไกรซึ่งมีส่วนกระดูกทึบหนา 2 มิลลิเมตร<sup>38</sup> ขนาดของรากเทียมที่นำมาใช้วิเคราะห์เป็นขนาด มาตรฐานที่มีการใช้ในการฝังรากเทียมปัจจุบัน คือ เลันผ่าศูนย์กลาง 5 มิลลิเมตร (วัดจากปลายของ เกลียวด้านหนึ่งไปอีกด้านหนึ่ง) และยาว14 มิลลิเมตร กำหนดเงื่อนไขขอบเขตเป็นแบบ supporttype constraints คือให้บริเวณส่วนฐานของส่วนกระดูกในแบบจำลองถูกตรึงไม่ลามารถเคลื่อนที่ได้ ทั้งในแนวแกนตั้งและแกนนอน การกำหนดแบบนี้เหมาะลมที่จะใช้กับการวิเคราะห์แบบ 2 มิติ เนื่องจากอาจให้ผลที่มีความผิดพลาดได้เพียงเล็กน้อยในบริเวณส่วนฐานของแบบจำลอง แต่ไม่ ส่งผลถึงบริเวณส่วนที่อยู่รอบรากเทียมซึ่งเป็นบริเวณหลักที่ต้องการวิเคราะห์ <sup>39</sup>

แบบจำลองมีตัวแปรที่ทำการทดสอบต่าง ๆ มีดังนี้

#### 1. รูปร่างของรากเทึยม

รูปร่างโดยรวมภายนอกของรากเทียมที่ใช้กันอยู่ทั่วไป ซึ่งแบ่งเป็น 2 แบบหลัก ๆ คือ รากเทียมทรงกระบอก และ รากเทียมที่มีลักษณะเหมือนรากฟันคือมีความสอบ ซึ่งคาดว่าจะมีผลต่อ การกระจายของความเค้นในกระดูกรอบรากเทียม ในการคืกษาครั้งนี้จะคืกษาทั่งในรากเทียม ทรงกระบอก และ รากเทียมทรงสอบซึ่งใช้ค่าความสอบ 4 องศาเป็นค่ากลางเพื่อเปรียบเทียบกับ ทรงกระบอก และรูปทรงที่ลอบมากกว่าคือ 8 องศา (ค่ามุมของความสอบ 8 องศา มาจากความสอบ ของรากฟันธรรมชาติรากเดียวคือฟันเขี้ยวบน<sup>40</sup> และเป็นค่าที่ใกล้เคียงกับรากเทียมทรงสอบที่มีใช้อยู่ (Steri-Oss Replace®) ส่วนค่ามุม 4 องศาเป็น**ค่า**ที่กำหนดขึ้นมาเพื่อการเปรียบเทียบ) ตังนั้นรูปร่าง ของรากเทียมทั่งหมดที่เปรียบเทียบคือ

- 1.1 รากเทียมรูปร่างทรงกระบอก [รูปที่ 2.1]
- 1.2 รากเทียมรูปร่างสอบ4 องศา [รูปที่ 2.2]
- 1.3 รากเทียมรูปร่างลอบ 8 องศา [รูปที่ 2.3]

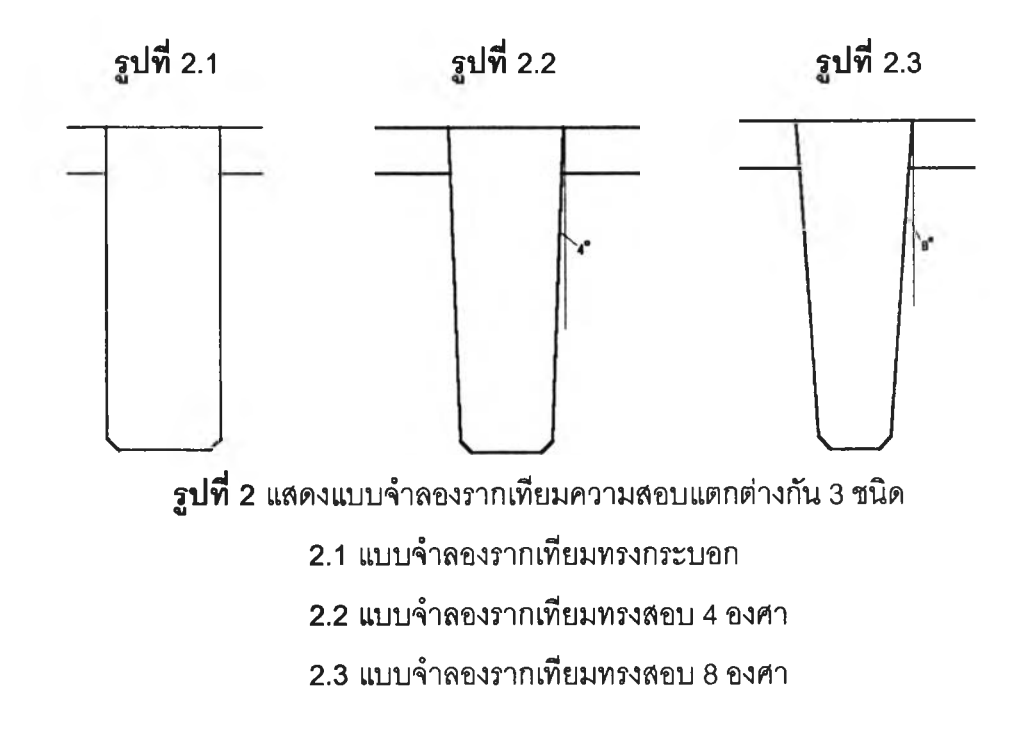

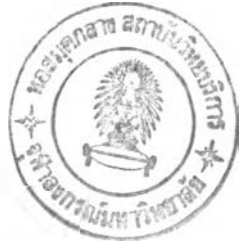

#### 2. ซนิดซองเกลียวบนรากเทียมทรงกระบอก

ในปัจจุบันรากเทียมที่ใช้กันอยู่มีการออกแบบในมีรูปร่างของเกลียวแตกต่างกัน ออกไปหลายแบบซึ่งความแตกต่างกันของรูปร่างเกลียวนี้ย่อมมีผลการกระจายความเค้นในกระดูก รอบรากเทียมด้วย14'16'27 การสืกษาครั้งนี้จะสืกษาเกลียว 3 ชนิดที่มีใช้เป็นหลักอยู่ในรากเทียมจรง ได้แก่ 2.1 เกลียวรูปตัววีปลายตัด เกลียวชนิดนี้เป็นเกลียวที่มีใช้อยู่ในรากเทียมของ Branemark® (Nobel Biocare, California,สหรัฐอเมริกา) และ BioHorizon® (BioHorizon Implant Systems, Inc. Alabama, สหรัฐอเมริกา) เป็นต้น(รูปที่ 3.1,4.1) 2.2 เกลียวแบบริเวีร์สบัทเทรส เกลียวชนิดนี้ เป็นเกลียวที่ใช้อยู่ในรากเทียมของ Titanodont (Miter Incorporated, Ohio, สหรัฐอเมริกา) เป็นด้น (รูปที่ 3.2, 4.2) 2.3 เกลียวแบบบัทเทรส เกลียวชนิดนี้เป็นเกลียวที่ใช้อยู่ในรากเทียมของ Steri-Oss®(Nobel Biocare, California, สหรัฐอเมริกา) เป็นด้น (รูปที 3.3, 4.3)

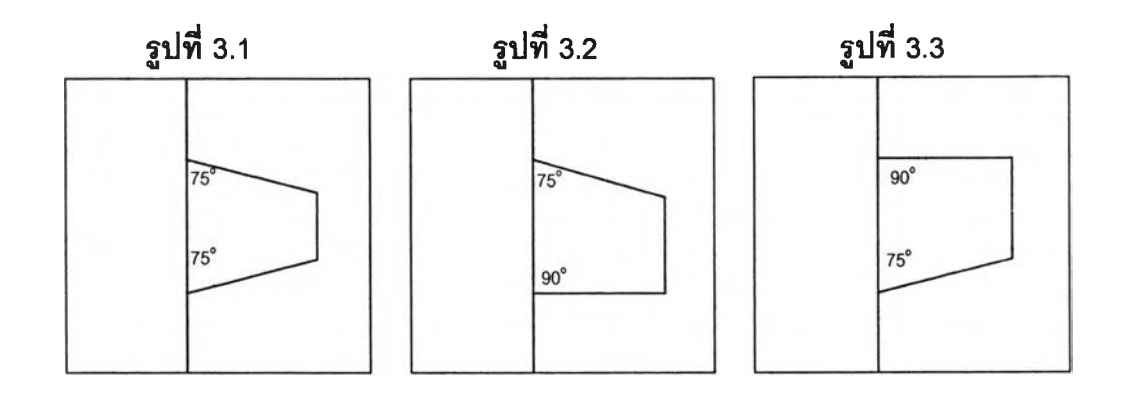

รูปที่ 3 แสดงเกลียวสามชนิดที่ใช้สืกษา

- 3.1 เกลียวรูปตัววี
- 3.2 เกลียวแบบรีเวีร์ลบัทเทรส

3.3 เกลียวแบบบัทเทรส

ในการทดลองนี้นี้จะทำการวิเคราะห์การกระจายความเค้นในกระดูกรอบรากเทียม ทรงกระบอกที่มีเกลียวแตกต่างกันดังนี้คือ

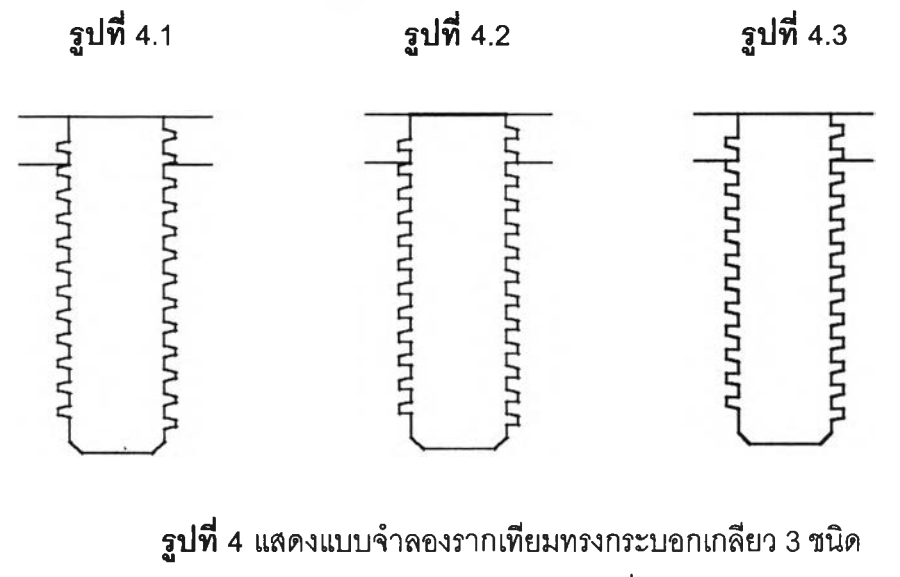

4.1 แบบจำลองรากเทียมทรงกระบอกที่มีเกลียวรูปตัววี

4.2 แบบจำลองรากเทียมทรงกระบอกที่มีเกลียวแบบรีเวิร์สบัทเทรส

4.3 แบบจำลองรากเทียมทรงกระบอกที่มีเกลียวแบบบัทเทรส

#### 3. ชนิดของเกลึยวบนรากเทียมทรงสอบ

เพื่อคืกษาผลของรูปร่างเกลียวต่อการกระจายความเค้นในกระดูกรอบรากเทียมทรง สอบและเลือกชนิดของเกลียวเหมือนกันคือ

3.1 รากเทียมทรงสอบที่มืเกลียวรูปตัววี (รูปที่ 5.1)

- 3.2 รากเทียมทรงลอบที่มืเกลียวแบบรีเวีร์สบัทเทรส (รูปที่ 5.2)
- 3.3 รากเทียมทรงลอบที่มืเกลียวแบบบัทเทรส (รูปที่ 5.3)

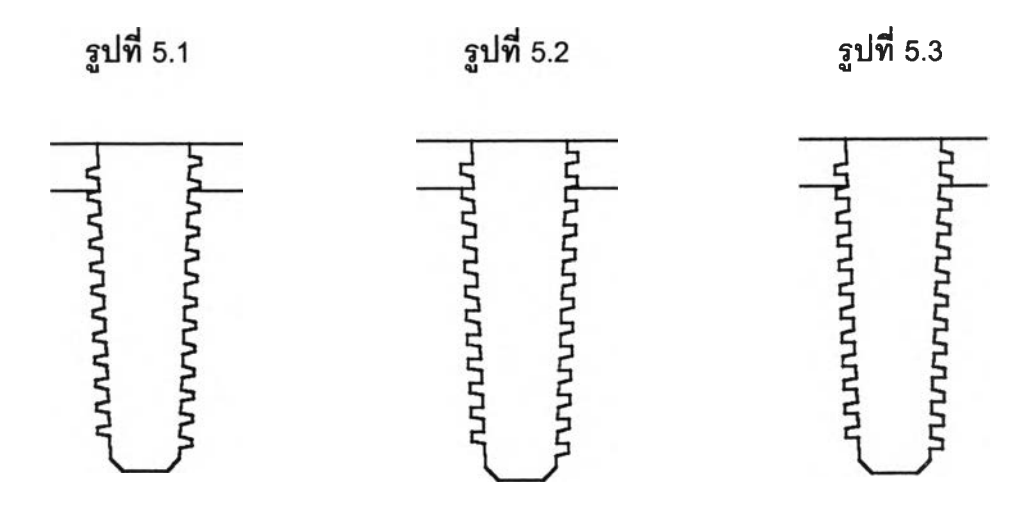

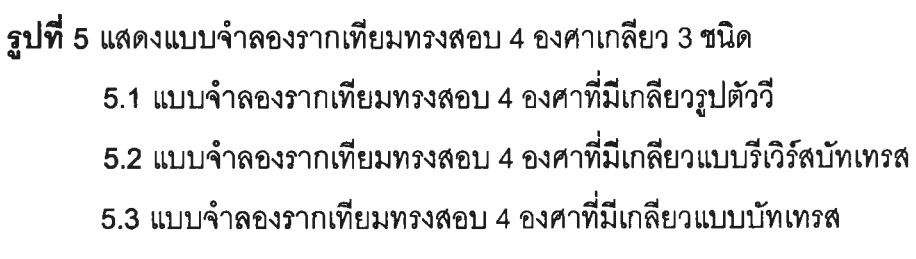

จากนั้นจึงเลือกชนิดเกลิยวที่เหมาะสมในการทดสอบขั้นต่อไปตังนี้

#### 4. ขนาดของเกลียว

เพี่อคีกษาถึงผลของความยาวของเกลียวต่อการกระจายความเค้นในกระดูกรอบ รากเทียมจึงเลือกใช้เกลียวที่มีความยาวแตกต่างกันสองขนาดเพี่อเปรียบเทียบความแตกต่างของ การกระจายความเค้นในกระดูกรอบรากเทียมดังนี้

- 4.1 เกลียวที่มีความยาวปกติ (0.4 มิลลิฒตร) เป็นขนาดเกลียวที่ใกล้เคียงกับขนาด เกลียวในรากเทียมที่มีใช้อยู่ในปัจจุบัน (ตัวอย่างเช่น Steri-Oss®) โดยวัดขนาดจาก ภาพถ่ายเงา (projection picture) (รูปที่ 6.1)
- 4 .2 เกลียวที่มีความยาวเป็นลองเท่าของขนาดปกติ(0.8มิลลิเมตร)เป็นขนาดเกลียวที่ กำหนดขึ้นมาเพี่อเปรียบเทียบกับเกลียวขนาดปกติ ซึ่งคาดว่าน่าจะให้ความ แตกต่างไค้อย่างซัดเจน (รูปที่ 6.2)

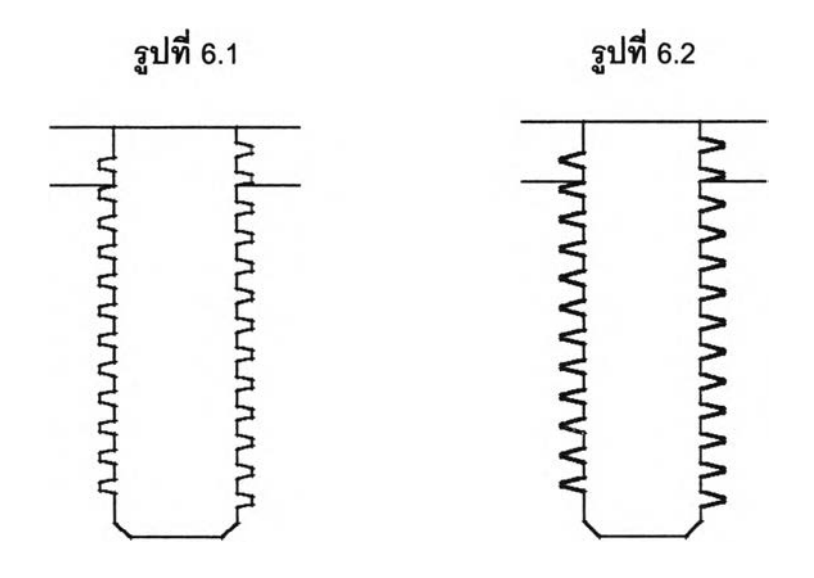

รูปที่ 6 แสดงแบบจำลองรากเทียมทรงกระบอกที่มีเกลียวรูปตัววีความยาวเกลียวแตกต่างกัน 6.1 แบบจำลองรากเทียมทรงกระบอกที่มีเกลียวรูปตัววี ความยาว 0.4 มิลลิเมตร 6.2 แบบจำลองรากเทียมทรงกระบอกที่มีเกลียวรูปตัววี ความยาว 0.8 มิลลิเมตร

#### 5. ระยะห่างระหว่างเกลียว (pitch)

เพื่อคีกษาผลของระยะห่างระหว่างเกลียวต่อการกระจายความเค้นในกระดูกรอบ รากเทียม โดยใช้รากเทียมที่มีระยะระหว่างเกลียวที่แตกต่างกันลองระยะดังนี้

- 5.1 ระยะระหว่างเกลียวแบบปกติ (0.4 มิลลิเมตร) ซึ่งเป็นระยะที่ใกล้เคียงกับในราก เทียมที่ใช้จรง ในรากเทียม (Steri-Oss®) กัดโดยใช้วิธีวัดจากภาพถ่ายเงา เช่นเดียวกัน (รูปที่7.1)
- 5.2 ระยะระหว่างเกลียว 4 เท่าเทียบกับระยะปกติ (1.6 มิลลิเมตร : เกลียวเว้นสอง เกลียวเพื่อให้มิระดับเกลียวในแบบจำลองตรงกัน) ซึ่งเป็นค่าที่กำหนดขึ้นมาเพื่อ เปรียบเทียบกับค่า 0.4 มิลลิเมตร โดยคาดว่าน่าจะให้ความแตกต่างได้ชัดเจน (รูปที่ 7.2)

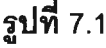

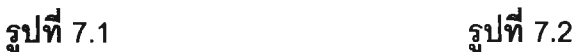

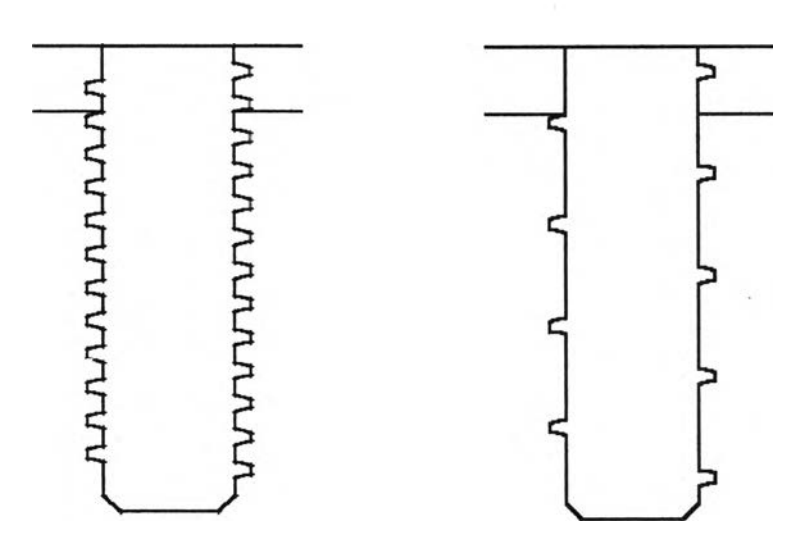

รูปที่ 7 แสดงแบบจำลองรากเทียมทรงกระบอกเกลียวรูปตัววีที่มิระยะระหว่างเกลียวแตกต่างกัน 7.1 แบบจำลองรากเทียมทรงกระบอกเกลียวรูปตัววีที่มิระยะระหว่างเกลียว 0.4 มิลลิเมตร 7.2 แบบจำลองรากเทียมทรงกระบอกเกลียวรูปตัววีที่มิระยะระหว่างเกลียว 1.6มิลลิเมตร

ในการวิเคราะห์ลมมติให้วัสดุทุกชนิดทีทำการทดสอบมีคุณสมบตทางเชิงกลทีเป็น เนื้อเดียวกัน มีคุณสมปัติทางเชิงกลที่เหมือนกันในทุกทีศทาง มีคุณลมบ้ติยืดหยุ่นเชิงเสัน และสมมติ ให้มีการยึดติดของรากเทียมกับกระดูกโดยรอบอย่างสมบูรณ์โดยมีค่าโมดูลัสยืดหยุ่น และ อัตราส่วนปัวชอง (Poisson ratio) ของวัสดุที่ใช้ในการวิเคราะห์ตามตารางที่ 1

ตารางที่ 1 แสดงค่า โมดูลัสยืดหยุ่น และ อัตราส่วนปัวซอง ของวัสดุในแบบจำลอง

| ซนิดวัสดุ  | โมดูลัสยืดหยุ่น (E, Pa) | อัตราส่วนปัวชอง (V) |
|------------|-------------------------|---------------------|
| กระดูกทึบ  | $13,700 \times 10^{6}$  | 0.30                |
| กระดูกพรุน | $1,370 \times 10^{6}$   | 0.30                |
| ไททาเนียม  | $103,400 \times 10^{6}$ | 0.33                |

Carter & splenger (1978), Bouchers & Reichart (1983)

Bouchers & Reichart (1983)

\*\*\* Takahashi (1978), Sutter (1983)

โดยมีการนำค่าทั้งสองนื้ไปแทนค่าในสมการแสดงความสัมพันธ์ระหว่างความเค้นและ ความเครียด30 เพี่อคำนวณหาค่าความเค้นที่เกิดขึ้น

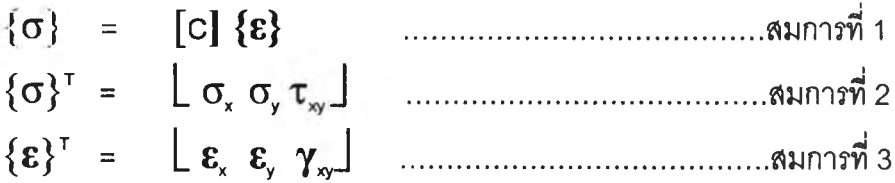

$$
[\mathbf{C}] = \frac{\mathbf{E}}{(1+\mathbf{V})(1-2\mathbf{V})} \begin{bmatrix} 1-\mathbf{V} & \mathbf{V} & 0 \\ \mathbf{V} & 1-\mathbf{V} & 0 \\ 0 & 0 & \frac{1-2\mathbf{V}}{2} \end{bmatrix}
$$

ในการสืกษาครั้งนื้จะทำการทดสอบแรงที่ทำกับรากเทียมในแนวดิ่ง (axial load) ขนาด 140 นิวตันซึ่งเป็นค่าแรงสูงสุดในแนวดิ่งที่กระทำกับรากเทียมในขณะใช้งาน<sup>18</sup>

## **ขั้นตอนการใช้โปรแกรม MSC/Nastran for windows ในการทำการวิเคราะห์**

ในการทำการวิเคราะห์ปัญหาทางวิศวกรรมทางด้านกลศาสตร์ของแข็ง โดยหลักการ แล้วขั้นตอนในการใช้ไฟไนต์เอลิเมนต'โปรแกรมในการวิเคราะห์ปัญหาทางวิศวกรรมทางด้านกล ศาสตร์ของแข็ง สามารถแบ่งเป็นสามขั้นตอนหลักคือ

1. ขั้นตอน Pre-Processing คือขั้นตอนที่เริ่มตั้งแต่การสร้างแบบจำลองโดยใช้คอมพิวเตอร์ช้วย หรือ CAD (computer-aided design) การกำหนดค่าของคุณสมปติสำหรับวัสดุที่ใช้ในการทดสอบ การกำหนดเงื่อนไขขอบเขต และการสร้างรูปแบบไฟไนต์เอลิเมนต์

2. ขั้นตอน Analysis คือขั้นตอนที่ให้โปรแกรมคำนวณเพื่อวิเคราะห์ปัญหาที่ได้กำหนดให้ไว้ใน ขั้นตอนที่ 1

3. ขั้นตอน Post-Processing คือขั้นตอนการนำผลที่ได้จากการวิเคราะห์มาแสดงซึ่งอาจแสดงใน รูปแบบของกราพิกหรือเป็นตัวเลขก็ได้

#### ขั้นตอน Pre-Processing

รายละเอียดประกอบด้วย

1. วาดแบบจำลองลงในกระดาษกราฟ ขนาด 300มิลลิเมตร X 400มิลลิเมตร โดยใช้ อัตราส่วน 20:1 เพื่อทำการขยายแบบจำลองให้มีขนาดใหญ่ทำให้สะดวกในการหาพิกัด ณ จุดต่าง ๆ บนแบบจำลอง หลังจากวาดแบบจำลองเสร็จแล้วจึงทำการเขียนค่าของพิกัดของจุดที่เป็นมุมที่เกิด จากเล้นลองเล้นทุกจุดในแบบจำลองเมื่อทราบค่าพิกัดของจุดทุกจุดแล้วจึงนำค่าของพิกัดตังกล่าว มาใช้ในการสร้างจุดในโปรแกรม MSC/Nastran for Windows จนครบทุกจุดแล้วทำการลากเล้น เชื่อมจุดต่าง ๆ นั้นจนได้แบบจำลอง 2 มิติ (2-Dimensional CAD Model) ในหน่วยมิลลิเมตร

2. กำหนดขอบเขตของบริเวณที่เป็นวัสดุที่มีคุณสมปติเหมือนกัน (boundary surface) ในที่นีคือ รากเทียม กระดูกทึบ และ กระดูกพรุน

3. กำหนดค่าโมดูลัสยืดหยุ่น และ อัตราส่วนปัวซอง (ตารางที่ 1) ของวัสดุแต่ละชนิด โดยใช้คำลัง Material

4. กำหนดลักษณะของเอลิเมนต์ที่ใช้วิเคราะห์ว่ามีลักษณะอย่างไรโดยมีให้เลือก 4 ประเภทคือ line elements, plane elements, volume elements และ other elements เนื่องจาก งานวิจัยครั้งนี้ทำการวิเคราะห์รากเทียมซึ่งปกติมีรูปร่างเป็นลามมิติแต่จะวิเคราะห์ในสองมิติดังนั้นจึง เลือกใช้เอลิเมนต์ประ๓ ท plane element และเนื่องจากแบบจำลองมีลักษณะของเกลียวทำให้ไม่ สามารถเลือกใช้เอลิเมนต์ชนิด axisymmetric ที่มีความเหมาะสมในการวิเคราะห์ได้จึงเลือกใช้ เอลิเมนต์ชนิด plane strain ซึ่งมีความเหมาะลมที่สุดสำหรับการวิเคราะห์นี้

5. กำหนดค่าและทิศทางของแรงและบริเวณที่แรงกระทำ โดยใช้คำลัง load ในการ วิจัยครั้งนี้ใช้แรง 140 นิวตัน กระทำกับส่วนบนของรากเทียมในแนวดิ่ง

6. กำหนดเงื่อนไขขอบเขต โดยใช้คำลัง constraint ในการวิจัยครั้งนี้กำหนดให้ตรึง บริเวณฐานของส่วนที่เป็นกระดูกพรุนไม่ให้มีการเคลี่อนที่ทั้งในระนาบแกนตั้งและแกนนอน

7. สร้างเอลิเมนต์ขั้นแรกต้องกำหนดขนาดของเอลิเมนต์ที่จะสร้าง (default size) ในการวิจัยครั้งนี้กำหนดให้มีค่า 0.5 มิลลิเมตรและกำหนดขนาดเอลิเมนต์ที่ตำแหน่งผิวรากเทียมให้มี ขนาด 0.2 มิลลิเมตร ที่กระดูกพรุน และ 0.1 มิลลิเมตร ที่กระดูกทึบ (size along curve) เพี่อให้ไต้ รายละเอียดของความเค้นที่เกิดขึ้นเนื่องจากเป็นบริเวณที่สนใจ หลังจากกำหนดขนาดเอลิเมนต์แล้ว จึงทำการสร้างเอลิเมนต์โดยสร้างที่แต่ละบริเวณ (boundary surface) ที่เป็นวัสดุชนิดเดียวกัน ใน การวิจัยนี้เลือกใช้เอลิเมนต์ชนิดลี่เหลี่ยมเนื่องจากให้ค่าของผลลัพธ์ที่ใกล้เคียงและถูกต้องมากกว่า การใช้เอลิเมนต์แบบสามเหลี่ยม เมื่อทำการสร้างเอลิเมนต์เสร็จลม!)รณ์แล้วทำการรวมจุดต่อที่มีการ ช้อนทับกันในบริเวณรอยต่อระหว่างวัสดุสองชนิด คือรากเทียมกับกระดูกทึบ รากเทียมกับกระดูก พรุน และกระดูกทึบกับกระดูกพรุน เนื่องจากการมีการสร้างเอลิเมนต์ในตำแหน่งดังกล่าวซ้ำสองครั้ง ซนตอน Analysis

ขั้นตอนนี้เป็นการลังให้โปรแกรมเริ่มทำการวิเคราะห์แบบจำลองตามข้อกำหนดที่ได้ กำหนดไปในขั้นตอน Pre-Processing โดยใช้คำลัง analyze แล้วรอจนกว่าโปรแกรมจะทำการ วิเคราะห์เสร็จซึ่งใช้เวลาแตกต่างกันไปตามขนาดและความละเอียดในการสร้างเอลิเมนต์

#### ซนตอน Post-Processing

ขั้นตอนนี้เป็นการเรียกดูผลการวิเคราะห์ซึ่งสามารถเลือกดูในภาพรวมของการ กระจายของความเค้นในแบบจำลองทั้งหมดหรึอทำการขยายดูเฉพาะบริเวณที่สนใจก็ไต้ โดยมีแถบสืปรากฏอยู่ทางต้านขวาของจอภาพเพี่อกำหนดช่วงค่าความเค้นในการแสดงผล นอกจากนี้ยังสามารถแสดงค่าผลการคำนวณต่าง ๆ เช่นค่าการเคลื่อนตัว ความเค้น และ ความเครียด เป็นต้น ในแต่ละจุดต่อและเอลิเมนต์

จากแบบจำลองที่ทำการทดลองทั้งหมด เมื่อทำการแบ่งเอลิเมนต์โดยใช้โปรแกรม แล้วจะไต้จำนวนของจุดต่อและเอลิเมนต์ดังรูปที่ 8.1 ถึง รูปที่ 8.11

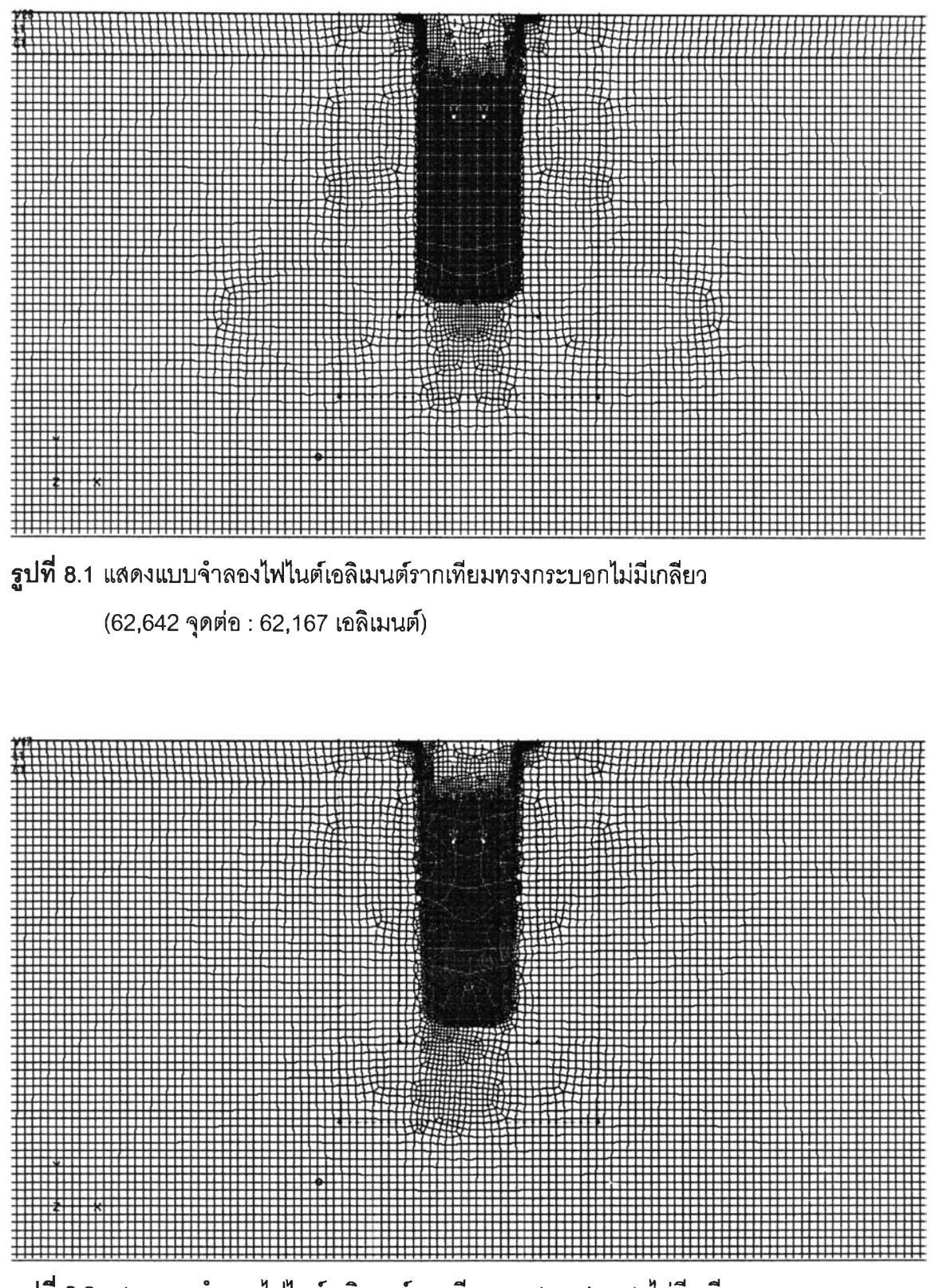

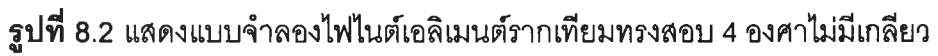

(62,312จุดต่อ : 61,857 เอลิเมนต์)

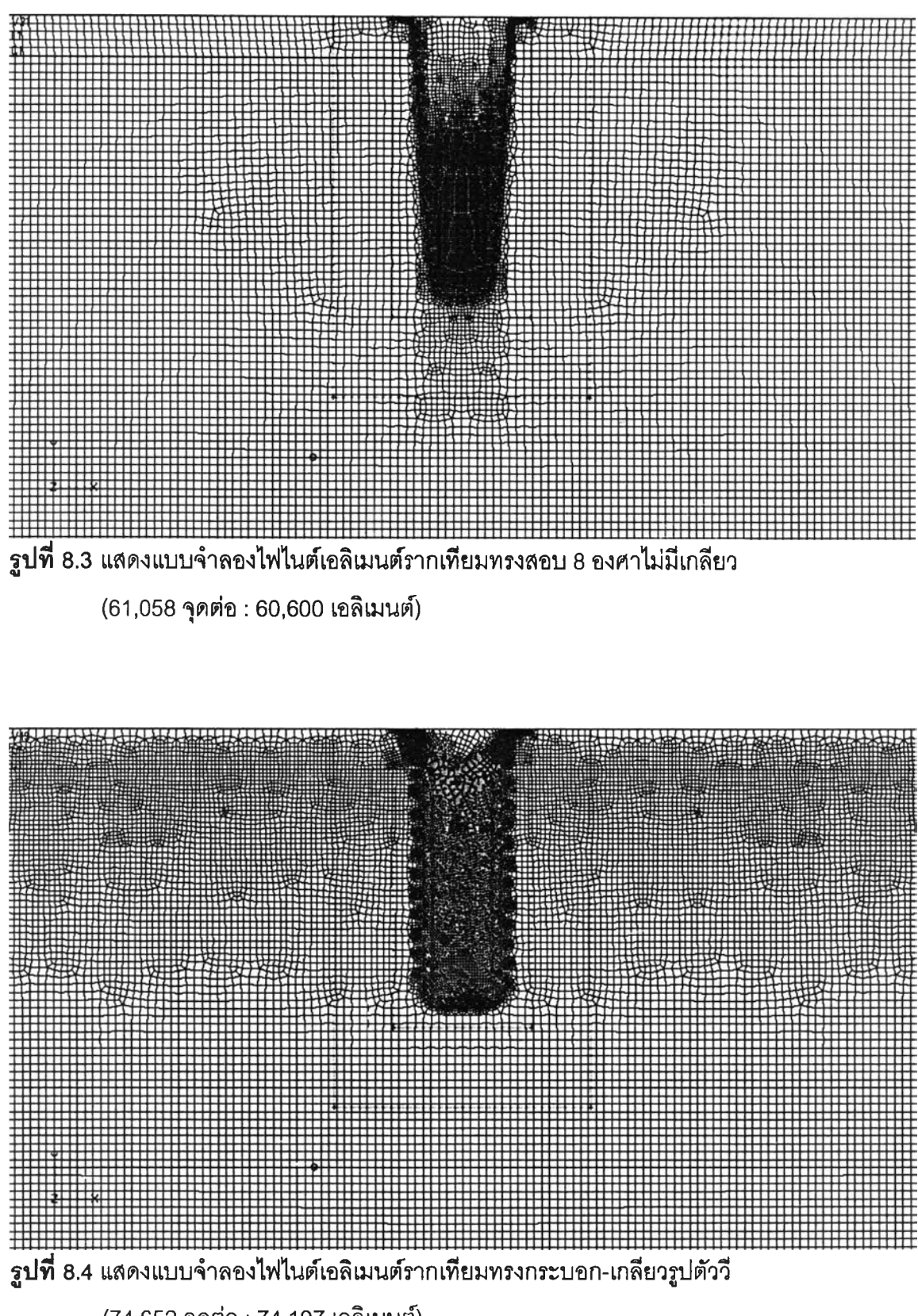

(74,652 จุดต่อ : 74,197 เอลิเมนต์)

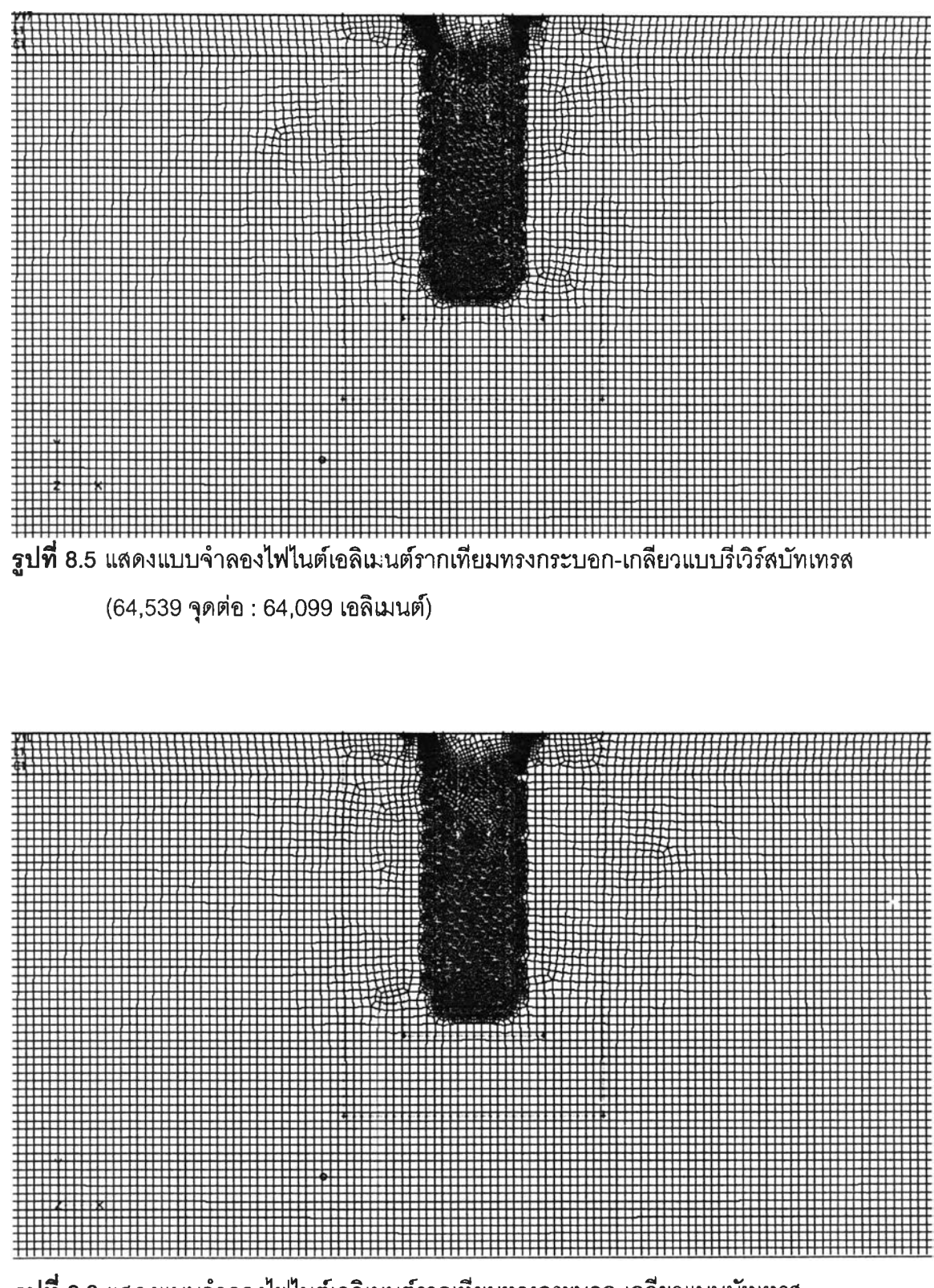

รูปที่ 8.6 แสดงแบบจำลองไฟไนต์เอลิเมนต์รากเทียมทรงกระบอก-เกลียวแบบบัทเทรส

(65,231 จุดต่อ : 63,948 เอลิเมนต์)

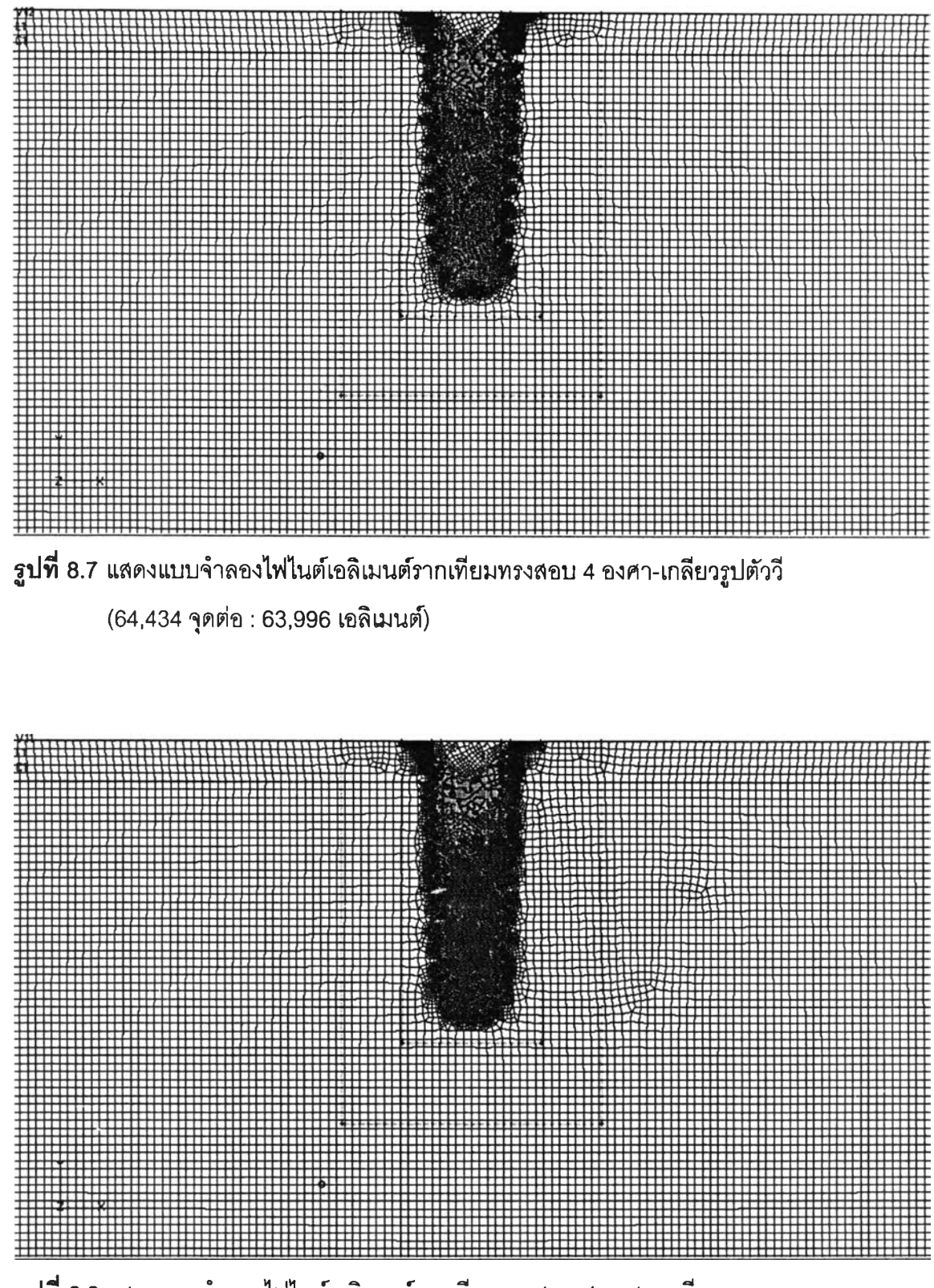

รูปที่ 8.8 แสดงแบบจำลองไฟไนต์เอลิเมนต์รากเทียมทรงสอบ 4 องศา-เกลียวแบบ

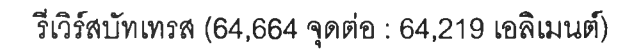

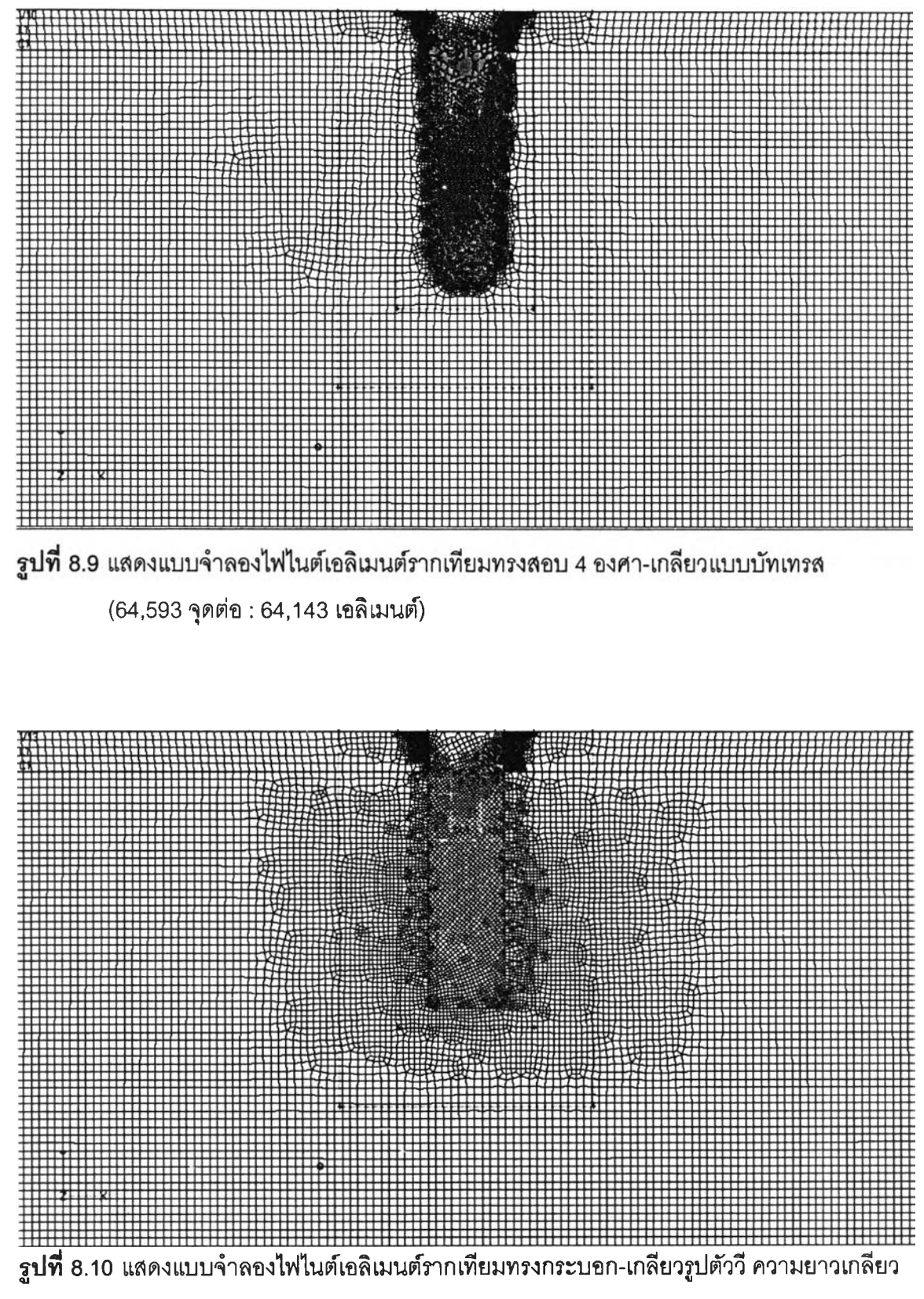

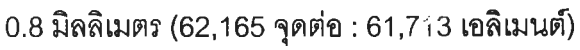

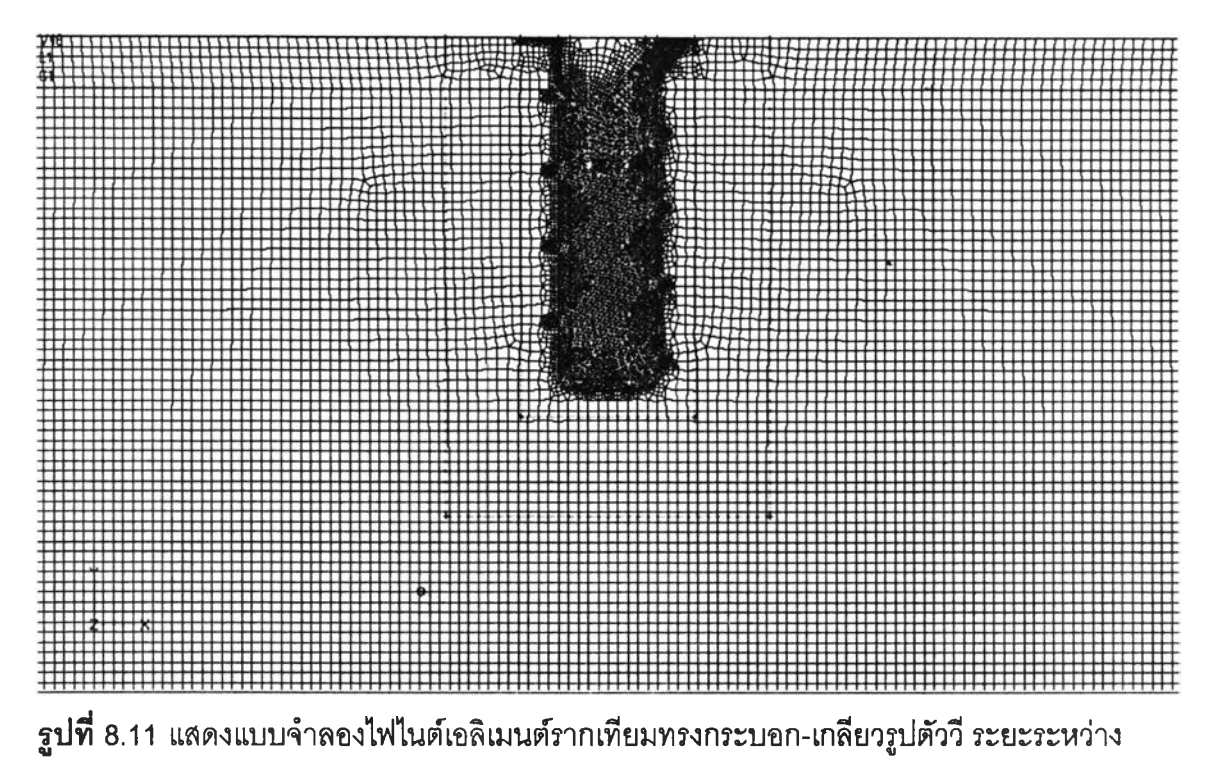

เกลียว 1.6มิลลิเมตร(63,407จุดต่อ : 62,939 เอลิเมนต์)

## การเก็บรวบรวมข้อมูล

ผลที่ได้จะอยู่ใน 2 รูปแบบคือ

- 1. ผลการวิเคราะห์ที่อยู่ในรูปของค่าต่าง ๆ ได้แก่
	- 1.1 ค่าการเคลื่อนตัวของจุดต่อจากตำแหน่งเดิม ณ ตำแหน่งจุดต่อต่าง ๆ ใน แบบจำลอง
	- 1.2 ค่าความเค้นที่เอลิเมนต์ต่าง ๆ ในแบบจำลอง
- 2. ภาพการกระจายของความเค้นในกระดูกรอบ ๆ รากเทียมแบบต่าง ๆ โดยค่า ความเค้นจะถูกนำเลนอด้วยสีที่แตกต่างกัน

## การวิเคราะห์ข้อมูล

ทำการวิเคราะห์ผลที่ได้ทั้งภาพแลดงทารกระจายความเค้นและค่าความเค้นที่ เกิดขึ้นในที่เกิดขึ้นในกระดูกรอบรากเทียม โดยทำการเปรียบเทียบการกระจายความเค้นและค่า ความเค้นในแบบจำลองรากเทียมแต่ละกลุ่ม โดยพิจารณาจากการกระจายความเค้นฟอนมิสเซล และค่าความเค้นฟอนมิลเซลสูงสุด (maximum von Mises stress) บริเวณเป๋าหมายในการวิเคราะห์ คือบริเวณกระดูกทีบรอบรากเทียมซึ่งมักเกิดการละลายตัว แบบจำลองรากเทียมที่คืคือรากเทียมที่ม การกระจายความเค้นในกระดูกรอบรากเทียมอย่างเหมาะลมและไม่มการละลมของความเค้นใน บริเวณใดบริเวณหนึ่งมากเกินไป